# Recibido: septiembre, 2022 Aprobado: octubre, 2022 Publicado: diciembre, 2022<br> **OBTENCION DE UNA MUESTRA EN AUDITORIA A TRAVES DE MÉTODOS<br>
ESTADÍSTICOS EN ENTIDADES DEL SECTOR AGRICOLA UTILIZANDO MI-<br>
CROSOFT EXCEL<br>
OBTAIN**

*ESTADÍSTICOS EN ENTIDADES DEL SECTOR AGRICOLA UTILIZANDO MI-CROSOFT EXCEL*

OBTAINING AN AUDIT SAMPLE THROUGH STATISTICAL METHODS IN ENTI-TIES OF THE AGRICULTURAL SECTOR USING MICROSOFT EXCEL

Andy-Gleen Cueto Herrera1. E-Mail: glenn80@nauta.cu ORCID: https://orcid.org/0000-0001-8793-8154 Mairela Godoy Hernández2. E. Mail: mairela.godoy@contraloria.gob.cu ORCID: https://orcid.org/0000-0002- 9134-1729 Ridelio Miranda Pérez3. E-mail: rmiranda@ucf.edu.cu ORCID: https://orcid.org/0000-0001-5344-9950 1 UEB Frutas Selectas, Cienfuegos, Cuba 2 Contraloría Provincial, Cienfuegos, Cuba 3 Universidad Carlos Rafael Rodríguez, Cienfuegos, Cuba

# Cita sugerida (APA, séptima edición)

Cueto Herrera, A. G., Godoy Hernández, M., Miranda Pérez, R. (2022). Obtención de una muestra en auditoria a través de métodos estadísticos en entidades del sector agrícola utilizando Microsoft Excel*. Revista Científica Agroecosistemas,* 10(3), 198-209. https://aes.ucf.edu.cu/index.php/aes

# **RESUMEN**

El muestreo estadístico es una herramienta que puede elevar la efectividad del trabajo de los auditores en el cumplimiento de sus funciones. Estas, sin embargo, son poco usadas en la Unidad de Auditoría Interna (UAI) de la Delegación Provincial de la Agricultura en Cienfuegos. En este trabajo se muestra que la mayoría de los auditores se sienten incapacitados para hacerlo por sí solos, y en su lugar aplican métodos no estadísticos, más sencillos, pero que no garantizan la representatividad de los elementos inspeccionados y en consecuencias afectan la objetividad de los resultados. Con vistas a resolver estas deficiencias, en este trabajo se propone un procedimiento basado en cuatro pasos fundamentales, acompañado de una explicación detallada de cómo proceder para su aplicación práctica, las que se ilustran a partir de una situación tomada de un problema real. Adicionalmente se diseña una herramienta computacional sobre Microsoft Excel que facilita a los auditores la implementación del procedimiento propuesto.

# Palabras clave:

Muestreo estadístico, auditoría, agricultura.

# **ABSTRACT**

Statistical sampling is a tool that can increase the effectiveness in the work of auditors in the performance of their duties. These, however, are little used in the Internal Audit Unit (UAI) of the Provincial Delegation of Agriculture in Cienfuegos. This article shows that most auditors feel incapable of doing it on their own, and instead apply simpler, non-statistical methods. These do not guarantee the representativeness of the inspected elements and consequently affect the objectivity of the results. With the aim to resolving these deficiencies, this work proposes a four steps procedure, accompanied by a detailed explanation of how to proceed for its practical application, which are illustrated using data of a real situation problem. Additionally, a computer tool on Microsoft Excel is designed, which facilitates the auditors the implementation of the proposed procedure.

# Keywords:

Statistical sampling, auditing, agriculture.

# INTRODUCCIÓN

La agricultura, es posiblemente la actividad económica más antigua del mundo, y ha sido, es y será la fuente fundamental de alimentos para el hombre y de materias primas para la industria. La actividad agrícola ha evolucionado a la par con el desarrollo de la sociedad, pasando de una actividad muy rudimentaria en la antigüedad a una actividad que incluye la introducción y aplicación de los más novedosos avances de la ciencia y la tecnología moderna, en aras de satisfacer la demanda siempre crecientre de alimentos y materias primas reqeridas por la sociedad. Cuba, beneficiada por su posición geográfica, ha sido siempre un país eminentemente agrícola, cuya actividad fundamental fue por mucho tiempo la agricultura cañera. Sin embargo, a partir de la situación económica que ha enfrentado el país, primero durante el período especial en los años 90, y luego debido al aislamiento ecconómico y a los efectos del bloqueo económico, comercial y financiero que implementa el gobierno de Estados Unidos contra Cuba, el país se vió forzado a realizar una transformación de su modelo de desarrollo agropecuario, como alternativa para acabar con la dependencia existente de la importación de alimentos, insumos y tecnologías. Altieri, (2009), Funes-Monzote, (2009), Machín, (2010) García, (2014). Las bases para esta transformación están sentadas en el programa de soberanía alimentaria y seguridad alimentaria y nutricional. GO ordinaria. No77 (2022).

Este programa se susteneta en la capacidad de Cuba para la agricultura sostenible, que incluye entre sus quehaceres la responsabilidad ambiental, y pretende que la población cubana acceda a una alimentación balanceada, nutritiva e inocua, producida fundamentalemnte en sus propios campos y ciudades, tomando en cuenta también su efecto multiplicador, encadenamiento productivo-valor y dinamizador directa e indirectamente, con los diversos sectores que conforma la estructura de la economía del país. Con este programa se hacen realidad las palabras de Fidel en la clausura del Encuentro Técnico Nacional en el salon de actos del INRA el 20 de Julio de 1963 cuando planteaba

 "(…) ¡Hay que lograr un salto de calidad en la agricultura, para que la agricultura no sea un sector de la producción que no aporte a la economía, que incluso le esté costando a la economía, y se convierta la agricultura en un sector de la economía nacional que aporte al país! *(…) en la agricultura está la base de nuestro desarrollo, y tenemos muy buenas condiciones para el desarrollo de esa agricultura, entre otras la circunstancia de la forma en que se hizo la reforma agraria, y que permite la disponibilidad de grandes y magníficas extensiones de tierra para desarrollar grandes planes dentro de las mejores condiciones técnicas, incluso una buena organización de los pequeños agricultores, para incorporarlos a ellos también a esos planes de desarrollo de nuestra economía (…)" Castro (1963).*

Sin embargo, la agricultura no logra aún satisfacer las necesidades de la población, entre otras causas, debido al sobredimensionamiento de las estructuras, la no separación de las funciones estatales de las empresariales, así como el exceso de intermediarios que abandonaron la misión de producir y contribuyeron al encarecimiento de los costos, así como la baja productividad de las diferentes formas productivas, la poca introducción de la ciencia y la técnica, y las deficiencias en el uso y tenencia de la tierra.

Sobre la base de estos elementos, y tomando en cuenta el difícil escenario económico actual, marcado por el recrudecimiento del bloqueo y el impacto de la pandemia de la COVID-19, y tomando en cuenta la política económica y social del PCC y la revolución, los principios del Plan Nacional de Desarrollo hasta 2030, y el inicio de la Tarea Ordenamiento. GO ordinaria No.34 (2017), PNUD (2019), GO Extraordinaria No.68 (2020), la dirección del país está implementando, con la participación de productores, expertos y directivos del sector, un conjunto de 63 medidas para concretar las directrices del programa alimentario y el de incrementar la producción de alimentos, dinamizar el sector agrícola y satisfacer las demandas no cubiertas de productos agrícolas, 30 de las cuales se consideran prioritarias y algunas de implementación inmediata.

La implementación efectiva de estas medidas, depende, fundamentalmente, de la disciplina, el control y el rigor con que se apliquen, bajo el principio del mejoramiento de los indicadores productivos. Para comprobar la correcta aplicación de estas medidas el gobierno cubano implementa diferentes alternativas de control, tales como: las visitas gubernamentales a las provincias o sectores específicos, visitas de intercambio y asesoramiento de los ministerios, controles de los gobiernos provinciales, y controles de las delegaciones territoriales de la agricultura en las diferentes provincias y auditorias. De ellas, la auditoría permite revisar con mayor profundidad las estrategias y medidas que ejecutan las empresas y logran un mejor control financiero y de su gestión. Además, la auditoría permitirá identificar situaciones de riesgo, evaluar el cumplimiento de las empresas en tres aspectos trascendentales para su correcta operación (la razonabilidad de los estados financieros, el cumplimiento de las normas aplicables y la uniformidad en la aplicación de tales normas), y dejar a estas instituciones un grupo de recomendaciones para una planificación más eficiente de sus recursos.

La auditoría es un proceso sistemático, realizado de conformidad con normas y procedimientos técnicos establecidos, que consiste en obtener y evaluar objetivamente las evidencias sobre las afirmaciones contenidas en actos jurídicos o de carácter técnico, económico, administrativo u otros, con el fin de determinar el grado de correspondencia entre esas afirmaciones, las disposiciones jurídicas vigentes y los criterios establecidos.

La Contraloría General de la República de Cuba dictó la resolución 76 de 2020 ¨Normas cubanas de auditorías¨

modificativa de la Resolución 340, del 11 de octubre de 2012 con el objetivo de establecer sus principios fundamentales, las que son esenciales para la credibilidad, calidad y profesionalismo de la auditoría; tienen por objetivo además promover una auditoría eficaz, que permita aumentar el grado de confianza de los posibles usuarios. Estas normas deben ser constituyen una herramienta esencial en la fiscalización de la implementación de las 63 medidas en el sector agrícola.

Estas normas contienen también los procedimientos a desarrollar, cuyo propósito es regular metodológicamente los procesos que se requieren para ejercer la auditoría y alcanzar la calidad técnica de la misma; proveer a los auditores de herramientas para examinar la gestión pública, en materia de razonabilidad de la información financiera, grado de cumplimiento de objetivos y metas, manejo de los recursos con economía, eficiencia, eficacia, y el cumplimiento del ordenamiento jurídico aplicable al objeto de examen.

En general, en los procesos de auditoría, se tiene que trabajar con grandes volúmenes de información (que se cumple también para el sector agrícola), los cuales resulta imposible revisar por completo en el tiempo estimado de la auditoría. Pero, un auditor está obligado a obtener evidencia comprobatoria, suficiente y competente para que su opinión posea un sustento indubitable. Entonces, ¿cómo es posible que el auditor emita un juicio del ejercicio de recursos públicos, si no puede abarcar la totalidad de partidas? (ingresos, egresos, obras, acciones, etc.).

Por otro lado, la auditoría es una metodología de revisión y no implica que se deba indagar la totalidad de las operaciones de un ente.

En este sentido, el muestreo, es una herramienta de investigación científica, cuya finalidad es determinar qué parte, de la realidad en estudio, debe examinarse con el propósito de obtener conclusiones sobre la población de interés. Visto desde la auditoría es una herramienta que nos proporciona una muestra representativa de las partidas o conceptos que se deben auditar, evitando selecciones viciadas de campos ya conocidos por un auditor. El muestreo debe usarse como una forma de selección en la que no interviene el criterio subjetivo o preferencial y como complemento cuando se haya detectado y seleccionado partidas clave.

La aplicación del muestreo está contemplada en los procedimientos de las normas cubanas de auditoría, en las que se encuentran recogido los métodos de selección de muestras a utilizar por el auditor, siendo estos los estadísticos y no estadísticos. CGRC (2020).

Sin embargo, en muchos casos los auditores sólo emplean el muestreo no estadístico, debido fundamentalmente al desconocimiento que tienen sobre el cómo usar el muestreo estadístico. Este es el caso de los auditores del sector agrícola en la provincia de Cienfuegos, lo cual ha sido corroborado por la aplicación de una encuesta, la realización de entrevistas a auditores y jefes de grupos de auditoría en el territorio y revisión de expedientes de auditorías.

Con el desarrollo de este trabajo se pretende dejar claras, las ventajas que tienen el uso del muestreo probabilísticos, así como la forma en que estos pueden aplicarse con el objetivo de que los auditores del sector conozcan, profundicen y tengan los suficientes elementos que los conduzcan a la utilización esta herramienta como método científico, fiable y eficaz en la obtención de una muestra representativa.

# MATERIALES Y MÉTODOS

Este estudio se llevó a cabo en el primer semestre del 2022, se realizó en la Unidad de Auditoría Interna (UAI) de la Delegación Provincial de la Agricultura en Cienfuegos.

Para su ejecución se tuvo en consideración referentes teóricos nacionales e internacionales relacionados con esta temática, los documentos normativos para la actividad, el manual de procedimientos y las tareas contenidas en este relacionadas con el desarrollo de las auditorias en Cuba.

Entre los métodos empleados para cumplir el objetivo trazado se destacan la encuesta, la entrevista, la revisión de documentos, la observación, método de muestreo probabilístico y de la estadística matemática.

La encuesta se utilizó para conocer el grado de conocimiento sobre los métodos estadísticos recogidas en los procedimientos de las Normas Cubanas de Auditoría, las cuales alcanzamos a través de preguntas que se formularon de acuerdo a los objetivos.

Recurrimos al uso de la entrevista para conocer cuales herramientas informáticas de las que conocen les aportaría una mejora en la aplicación de los métodos estadísticos en las auditorías a desarrollar.

La revisión de documentos se empleó para comprobar en los expedientes de auditorías elaborados lo establecido en las normas cubanas en cuanto a la primera fase de la auditoría como tarea esencial en estas acciones de control, en dicha fase la norma recoge que para la toma de la muestra existen dos tipos de muestreo, el estadístico y no estadístico.

Otra técnica empleada es la observación participante, la cual permite obtener información sobre cómo se va desarrollando la auditoría en todas sus fases tal y como se produce, ya que se realiza de forma atenta, planificada, sistemática y selectiva.

El método de muestreo probabilístico se utilizó como herramienta científica para el tratamiento de las muestras de auditorías, eliminando de esta manera la subjetividad del auditor actuante y logrando que estas sean representativas de una población determinada.

Finalmente se emplean métodos de la estadística matemática, tanto para el procesamiento de la encuesta como para la validación del procedimiento propuesto y el procesamiento de datos.

# RESULTADOS Y DISCUSIÓN

Sobre la base de las entrevistas y encuestas realizadas a 25 auditores de la UAI, se pudo detectar que el 80 por ciento de ellos plantean que desconocen cómo aplicar los métodos de muestreo estadísticos y sus beneficios en las auditorías planificadas, y el restante 20 por ciento admiten conocerlos, pero no las aplican porque no saben el aporte que brindan. El 100 por ciento de ellos utilizan métodos no estadísticos para la toma de muestras, pues refieren que es más rápido, fácil y les permite emplear su experiencia profesional. Adicionalmente a esto, se revisaron 25 expedientes de auditorías realizadas (uno por cada auditor interno entrevistado), comprobándose en efecto, el no uso de métodos estadísticos en la obtención de la muestra como tarea fundamental en el desarrollo de una acción de control.

Entre los resultados de la investigación se pudo identificar, además, que los principales problemas que enfrentan los auditores cuando aplican una técnica de muestreo, radican en ¿Cómo determinar el tamaño de la muestra?, y ¿Cómo seleccionar las partidas que serán objeto de análisis por parte del auditor?

La aplicación adecuada de los métodos de muestreo estadísticos puede ser la vía más efectiva para resolver estas dificultades, a la vez que facilitará significativamente la recolección, tratamiento y análisis de los datos, proporcionando al auditor un basamento científico para justificar su opinión con base en evidencias técnicamente recabadas, y con ello mejorar la calidad de su trabajo, al proporcionar mayor grado de seguridad razonable respecto a si la información contable analizada es el reflejo de la realidad económica de una determinada entidad en el sector de agrícola.

En este sentido, este trabajo dejará sugerencias de cómo determinar el tamaño de la muestra, cómo seleccionar las partidas, y cómo evaluar los resultados de la muestra como tareas fundamentales en la ejecución de las auditorías.

Vale destacar que el muestreo estadístico es una herramienta cuyo uso no sustituye el criterio del auditor, ni lo limita, sino que por el contrario se pone a su servicio. Para ello, es importante partir de un análisis inicial de los objetivos de la auditoría, que permita establecer si la necesidad del empleo del muestreo estadístico.

Asimismo, la aplicación de los criterios profesionales del auditor para evaluar la suficiencia y pertinencia de la evidencia de auditoría que se haya obtenido de la muestra, se realizará independientemente del método de muestreo utilizado.

A partir de la revisión del manual de procedimientos de auditoría (en su tarea H-001-0001-08 "*Determinación del tamaño y selección de la muestra*") se pudo comprobar la existencia de indicaciones generales sobre el empleo del muestreo estadístico entre otros medios de selección de partidas para reunir evidencia en la auditoría. Sin embargo, en este documento no existen indicaciones específicas de cómo y cuándo aplicar esta herramienta. Por otro lado, la tabla de tamaño de muestra estadística (P-D0001-10) y tabla de evaluación de resultados de las muestras estadísticas (P-D0001-11) está limitada a un nivel de confianza del 95% prefijado, lo cual impide estimar niveles superiores o inferiores a este.

En base a las deficiencias detectadas, y tomando en cuenta la amplia revisión bibliográfica realizada, se propone a continuación un procedimiento orientado al uso correcto de las técnicas de muestreo estadístico. El procedimiento general consta de 4 pasos fundamentales.

Paso-1: Determinación del tamaño de muestra

Paso-2: Selección del tipo de muestreo

Paso-3: Selección de la muestra

Paso-4: Revisión de las partidas seleccionadas

A continuación, se expone, brevemente, en qué consiste y cómo realizar cada uno de estos pasos.

#### *Determinación del tamaño de muestra*

Para determinar el tamaño de la muestra, el auditor debe considerar el riesgo de muestreo (cuando un auditor llegue a una conclusión incorrecta debido a que la muestra no sea representativa de la población) y el error tolerable (es el error máximo en la población que el auditor estaría dispuesto a aceptar, asumiendo los niveles de cumplimiento y confianza como parámetros de aceptación) y esperado. Para ello se consideran situaciones de trabajos anteriores o auditorias previas, cambio en los procedimientos internos y evidencia disponible de otros procedimientos. En consecuencia, la evaluación de los resultados de análisis, minuciosidad y seguimiento de la muestra seleccionada se debe comparar porcentualmente, tanto en número de comprobantes como en valores absolutos; es decir, se debe medir el nivel de cumplimiento o fortaleza del sistema de control interno como parte del saldo contable.

El tamaño de la muestra se determinará en este artículo sobre la base de la aplicación de una fórmula estadística, para esto es necesario conocer si la población que se revisará se considera finita o infinita.

#### *Pero, ¿cuándo se considera que la población es finita?:*

Una población es finita, si es medible, posible alcanzarce o sobrepasarse al contar y que posee o incluye un número limitado de medidas y observaciones. En general se considera que una población es finita si tiene menos de 100.000 individuos. Murray (1975).

Para el cálculo del tamaño muestral en poblaciones finitas (bajo el supuesto que no se conoce la desviación estandar de la población) se emplea la sigujente ecuación matemática:

$$
n = \frac{N^* Z_\alpha^2 * p * q}{e^{2*}(N-1) + Z_\alpha^2 * p * q} \qquad (1)
$$

Bajo el mismo criterio, se considera entonces que una población es infinita, si incluye mas de 100.000 individuos. En este caso, la ecuación matemática ampleada para el cálculo del tamaño muestreal finitas (bajo el mismo supuesto de que cuando no se conoce la desviación estandar de la población) resulta

$$
n = \frac{z_{\alpha}^2 + p + q}{\epsilon^2} \tag{2}
$$

Los parámetros que componen cada una de estas fórmulas se definen a continuación.

n= Tamaño de muestra buscado de una población determinada.

N= Tamaño de población o universo (número total de posibles cuentas o partidas).

Z= Parámetro estadístico que depende el nivel de confianza (NC), el nivel de confianza indíca la probabilidad de que los resultados de nuestra investigación sean ciertos: un 95% de confianza es lo mismo que decir que nos podemos equivocar con una probabilidad del 5%.

e= Error de estimación máximo aceptado (¿Cuánto permito equivocarme?). Lo equiparamos para auditoría con el error tolerable que está en función del riesgo de detección y la importancia relativa. En general se recomienda usar un error pequeño, digamos entre 3% y 5%.

p= Probabilidad que ocurra el evento estudiado, o proporción de individuos que poseen en la población la característica de estudio. Este dato es generalmente desconocido y se suele suponer que p=q=50% que es la opción más segura.

q= (1-p)= Probabilidad que no ocurra el evento estudiado, o proporción de individuos que no poseen esa carácteristica.

El Z cálculado es un parámetro estadístico que depende del nivel de confianza.

NC= Es el grado de certeza (o probabilidad) expresado en porcentaje con el que se pretende realizar la estimación de un parámetro a través de un estadístico muestral.

# *Selección del tipo de muestreo*

El objetivo de las técnicas de muestreo es estudiar procedimientos de selección de partidas y de estimación, que con el coste mínimo posible proporcionen estimadores con la mayor eficacia permisible. El muestreo en el ejercicio de la auditoría, que puede ser cuantitativo y cualitativo, se define como la aplicación de procedimientos a menos del cien por ciento de las partidas dentro de una población de relevancia, de tal modo que todas las unidades del muestreo tengan una oportunidad de selección

para dar al auditor una base razonable de qué conclusión extraer sobre la población entera.

*Muestreo cuantitativo*: Se usa cuando el auditor busca sacar conclusiones acerca de la población total, mediante el examen de una muestra seleccionada; en el muestreo cuantitativo el riesgo de la muestra debe reducirse a un nivel bajo aceptable; sin embargo, el enfoque técnico para el muestreo cuantitativo puede requerir de técnicas estadísticas.

*Muestreo cualitativo*: Es un procedimiento selectivo llevado a cabo como un proceso deliberado y sistemático para identificar los factores de variación en la materia controlada.

Para que los resultados obtenidos de los datos muestrales se puedan extender a la población, la muestra debe ser representativa de esta en lo que se refiere a la característica en estudio, o sea, la distribución de la característica en la muestra debe ser aproximadamente igual a la distribución de la característica en la población.

La representatividad en estadística se logra con el tipo de muestreo adecuado que siempre incluye la aleatoriedad en la selección de los elementos de la población que formarán la muestra. En los referidos procedimientos de auditorías, se describen 4 tipos de muestreos probabilísticos: el muestreo aleatorio simple, el muestreo estratificado, muestreo sistémico y muestreo de unidades monetarias. En lo que sigue se presentan las características fundamentales de cada uno de ellos. Para un estudio más detallado sobre cada una de estas técnicas se recomienda revisar (Guerra et. al., 2003).

*Muestreo aleatorio simple*: Es un tipo de muestreo probabilístico en el cual todos los elementos de la población tienen la misma probabilidad de ser seleccionado. Este método funciona a través de un método de sorteo entre un universo de individuos, en el que le asigna a cada integrante un numero para ser escogido.

El muestreo aleatorio simple es un método de selección de n unidades sacadas de una población de tamaño N, de tal manera que cada una de las muestras tiene la misma probabilidad de ser elegida. El uso de este tipo de muestreo se recomienda para poblaciones homogéneas, en las cuales no existan diferencias significativas entre los elementos de la población estudiada.

*Muestreo sistemático*: El muestreo sistemático es un tipo de muestreo probabilístico donde se hace una selección aleatoria del primer elemento que ha de pertenecer a la muestra, y luego se seleccionan los elementos posteriores utilizando intervalos fijos o sistemáticos hasta alcanzar el tamaño de la muestra deseado.

A nivel técnico, el muestreo sistemático no crea una muestra verdaderamente aleatoria. Sólo la selección del primer elemento de muestreo sistemático es una selección de probabilidad. Una vez que el primer elemento es seleccionado, algunos de los elementos tendrán una probabilidad cero de selección. Por este motivo, este tipo de muestreo es poco recomendable en las auditorías.

*Muestreo estratificado*: El muestreo estratificado es un tipo de muestreo probabilístico aplicable a situaciones donde la población no es homogénea. O sea, existen diferencias significativas entre las partidas que componen el universo objeto de la auditoría. En tales situaciones, se pueden diferenciar varios grupos homogéneos o estratos en los que cual se puede particionar la población.

Los miembros de cada uno de estos grupos o estratos deben ser semejantes entre ellos, y diferentes al resto de los elementos de los otros grupos. Por ello, esta técnica de muestreo consiste en realizar, primero, una partición de la población en estratos y luego extraer muestras aleatorias de cada estrato y formar con ellas la muestra general. Esto implica la necesidad de identificar los estratos antes de calcular el valor de la muestra.

*Muestreo de unidades monetarias*: El muestreo por unidad monetaria crea intencionalmente una desviación hacia la selección de registros que contienen importes más grandes, ya sean positivos o negativos. Cada unidad monetaria tiene la misma posibilidad de selección.

En otras palabras, la probabilidad de que cualquier registro determinado sea seleccionado es directamente proporcional al tamaño del importe que contiene. El muestreo por unidad monetaria es apropiado para usarlo con pruebas sustanciales y de errores. Al desviar los importes más grandes, el muestreo por unidad monetaria ofrece un alto nivel de seguridad en que todos los importes significativos en una población serán sometidos a pruebas. Este tipo de muestreo se usa más ampliamente en la auditoría financiera que el muestreo aleatorio simple, porque es más eficiente, en el sentido de que, los márgenes de incertidumbre en las estimaciones de error por lo general son más reducidos.

#### *Selección de la muestra*

El método de selección de muestras hace referencia a la manera en la que se extraen los registros de una población para incluirlos en una muestra.

Una vez determinados los tamaños de la muestra y el tipo de muestreo que se empleará, se debe proceder entonces a la selección de aquellas partidas que serán objeto de revisión por parte de los auditores. La forma que se seleccionan las n–partidas que componen la muestra depende fuertemente del tipo de muestreo que se selecciona.

Así, para el caso del muestreo aleatorio simple, donde se considera que todas las partidas son similares (homogéneas), se debe proceder a la selección completamente aleatoria de los elementos que componen la muestra (todos los elementos tienen la misma probabilidad de ser escogidos en la muestra). Para ello se recomienda, primero, enumerar todas las partidas de la población (desde 1 hasta N), y seguidamente hacer uso de los números

aleatorios, para la selección de la n-partidas que pasaran a formar parte de la muestra.

En el caso del muestreo sistemático, sólo es aleatoria la selección del primer elemento. El segundo elemento se elige contando a partir de este elementos, luego el tercero de la misma forma, pero a partir del segundo, y así sucesivamente.

Si se elige el muestreo estratificado, lo primero siempre será identificar los estratos. Para ello se deben tomar los criterios que el auditor estime convenientes, por ejemplo, territorios, valor monetario, nivel de riesgo, tipo de moneda, cuentas por edades, etc.

Una vez identificados los estratos (dígase k-estratos), se debe calcular entonces el tamaño de la muestra en cada uno de ellos, empleando para ello la fórmula de muestreo aleatorio estratificado proporcional:

$$
nh = \left(\frac{Nh}{N}\right) * n \tag{3}
$$

donde:

*nh*= Tamaño de la muestra del estrato h (h=1,2,…k).

*Nh*=Cantidad de elementos que componen el estrato h.

*N*= Tamaño de toda la población.

La selección de la muestra en cada estrato se realiza empleando el método aleatorio simple, pero ahora, en cada uno de los estratos por separado.

El muestreo por unidad monetaria es un método estadístico para calcular el importe total de la información errónea monetaria en una cuenta o clase de transacciones, funciona mejor con datos financieros que tengan las siguientes características:

- No hay errores de información o solo hay un número pequeño de errores, por ejemplo, se informan incorrectamente menos del 5% de los elementos.
- Más probabilidad de sobre estimaciones que subestimaciones.
- Ningún elemento con valor cero CUP u otra moneda que se utilice.

Al hacer pruebas de información errónea, los importes más grandes presentan los mayores riesgos de contener un error significativo. Si elige un método de muestreo que desvíe importes grandes, es posible que no detecte un problema potencial relacionado con las transacciones pequeñas. Los problemas con las pequeñas transacciones, cuando se acumulan, pueden ser significativos. Es más probable que aparezca una operación de alto valor en la muestra que una de menor valor; la posibilidad de que se seleccione una operación determinada está en proporción directa a su tamaño; cualquier transacción por encima del intervalo de muestreo promedio ciertamente será seleccionada.

#### *Revisión de las partidas seleccionadas y extraer información de ellas*

En este paso se aplicarán las actividades de control a las partidas o registros extraídos de la población, prevista en el plan general de la auditoría, para dar cumplimiento a los objetivos generales y específicos planificado. Las actividades a realizar en este paso, no dependen del tipo de muestreo, ni del tamaño de la muestra seleccionados. Son las acciones típicas de control que conoce el auditor para detectar desviaciones o incumplimiento de las normativas establecidas.

# *Validación del procedimiento propuesto*

Para validar el procedimiento propuesto se organizó una acción de control a una entidad de la agricultura de la provincia Cienfuegos (que por cuestiones de ética profesional será referida en lo adelante como ABCD). Después de presentarse ante su consejo de dirección al grupo de auditores actuantes, se procedió a la entrega de la carta de presentación y orden de trabajo de la acción de control y se dio a conocer los objetivos principales de la auditoría, en este caso el chequeo de la implementación de las 63 medidas para impulsar el desarrollo agrícola. En esta entidad solo procedía chequear 5 de ellas, a las cuales se aplicaron las actividades de control correspondientes después de haber realizado la tarea No.3 "Conocimiento del sujeto a auditar" que se encuentra en el procedimiento de las normas cubanas de auditorías. El grupo actuante estuvo compuesto por 5 auditores internos de diferentes entidades de la agricultura y un jefe de grupo de la UAI de la Delegación provincial de la agricultura en el territorio de Cienfuegos, con un periodo de duración de 30 días hábiles y un alcance de enero-junio 2022.

Una de las 5 medidas para la cual se comprobó su implementación y funcionamiento fue la No.2 "*Considerar a los productores agropecuarios individuales como parte de la base productiva agropecuaria".*

Una vez identificados los riesgos de la auditoría y ya con los resultados a priori del conocimiento del sujeto a auditar, se procede a aplicar el procedimiento descrito en este trabajo para la aplicación del muestreo estadístico.

Inicialmente se procede al cálculo del tamaño de la muestra. Tomando en cuenta que el número de partidas a examinar en dicha entidad es menor que 100 000, se emplea la fórmula descrita para población finita, auxiliándose para ello de una hoja diseñada a tales efectos en Microsoft Excel.

**Paso-1**: *Calcular el tamaño de la muestra de un universo de 250 contratos económicos perteneciente a la empresa ABCD, la cual el auditor le asignó un nivel de confianza (NC) del 95% y un margen de error del 5%, donde se desconoce la probabilidad ¨p¨del evento.*(Tabla No.1)

**Tabla 1:** Universo de la entidad para calcular el tamaño de la muestra

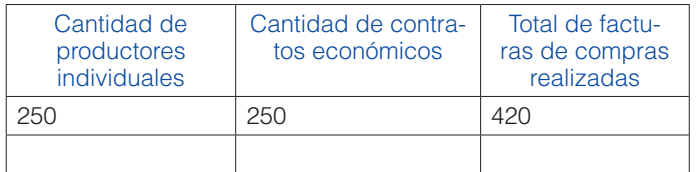

Para el cálculo de (n) se precisa conocer el Zalfa que se epleará para su cálculo según la fórmula (1). (Tabla nro. 2)

Tabla 2: Distribución normal, Z alfa cálculado

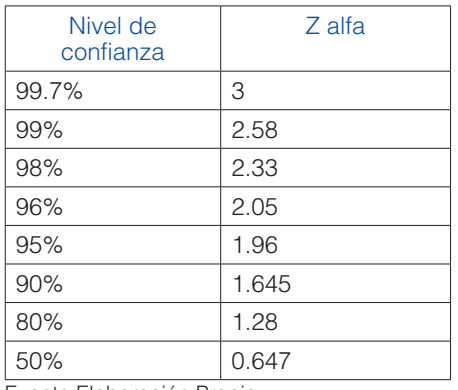

Fuente:Elaboración Propia

El nivel de confianza (NC) lo decide el auditor

En este caso se empleará la formula (1)

- 1. Abrir la hoja de cálculo de excel.
- 2. Realizar una pequeña tabla en la hoja de excel con los encabezamientos "Parámetros" e "Insertar valor" para introducir los datos y una casilla llamada¨cálculo de n¨, en esta última se introducirá la fórmula matemática.
- 3. Colocar en la casilla "parámetros" las variables con que vamos a trabajar de acuerdo a la fórmula matemática que se va a tomar para el cálculo muestral. (Tabla No.3)

**Tabla 3:** Parámetros para el cálculo del tamaño de n

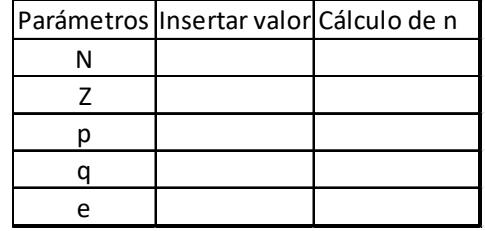

4. Se tomarán los datos de la auditoria en ejecicion para darle los respectivos valores a las variables declaradas en la tabla. (Tabla No. 4)

**Tabla 4:** Parámetros para calcular el tamaño de la muestra

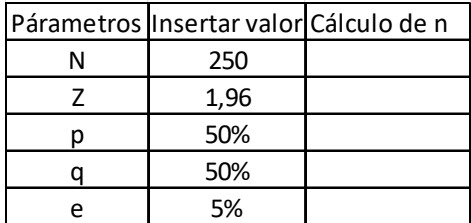

Fuente:Guerra, 2003

5. Ya con los datos necesarios en la tabla se procede a introducir la fórmula matemática en la casilla vacía debajo de "Cálculo de n", pero para más comodidad al introducirla, se hará por partes, introduciendo en una casilla la formula del denominador, y en otra la del numerador. (Tabla No.5)

**Tabla 5:** Introducción de la fórmula en dos partes numerador y denominador

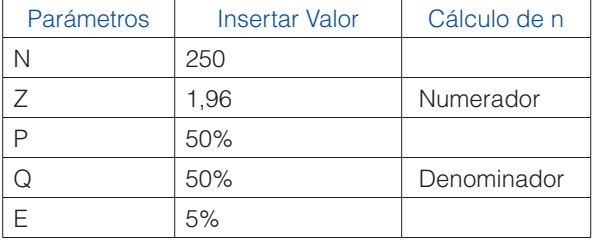

6. Para comenzar a introducir la fórmula perteneciente al numerador se hace tecleando en la casilla en blanco debajo de "Numerador" el operador mátematico "=", el cual permitirá comenzar a introducir la ecuación en dicha celda. Cabe señalar que cuando se introdusca la elevación al cuadrado pueden realizarlo de 2 maneras, una de ellas es usando el operador "^" (por ejemplo ^2) y la otra forma sería multiplicar el valor de Z por él mismo (por ejemplo Z\*Z) usando cualesquiera de esto 2 métodos se elevará al cuadrado la variable Z, por otra parte se llama la atención a que, cuando esten introduciendo la función las celdas que deben tomar serán solo las que hacen referencia a los números, pues si hacen referencia a una de las letras declaradas como variables les dará un error de la siguente manera: #iVALOR! (Tabla No.6)

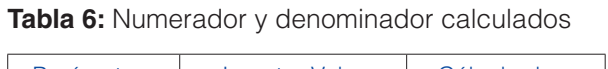

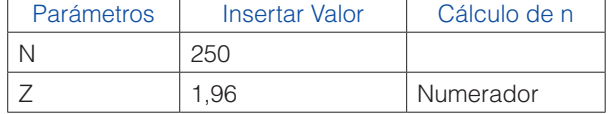

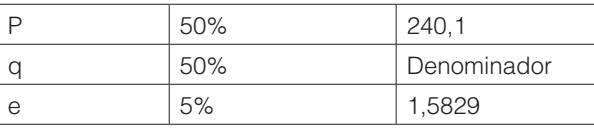

Fuente:Elaboración Propia

7. Ya por último se procede a calcular la muestra "n". (Tabla No.7).

**Tabla 7:** Cálculo del tamaño de la muestra n.

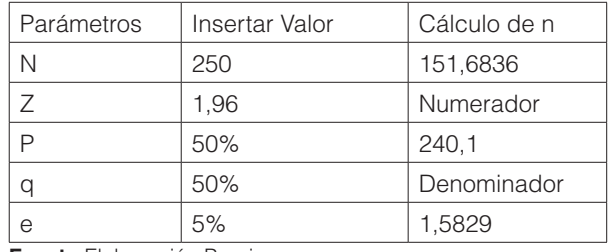

**Fuente:**Elaboración Propia

El tamaño de la muestra calculada es de 151,6836187. Redondeando por exceso se tiene entonces que n=152 contratos económicos.

#### *Paso-2: Selección el tipo de muestreo de las partidas o contratos económicos.*

Se pudo comprobar a través de las revisiones en el terreno que estos productores pertenecían a 4 municipios de la provincia Cienfuegos, entre los cuales existen diferencias marcadas. Por tanto se tiene una población marcadamente heterogénea con respecto a sus lugares de residencias, en base a lo cual el auditor estimó conveniente realizar el muestreo estratificado. En este caso se asegura que los elementos de cada estrato en la población esten representados en la muestra ( 4 municipio), al usar el muestreo estratificado se aprovecha el conocimiento que el investigador tiene sobre la población.

# *Ilustración de cómo proceder con ayuda del microsoft excel.*

- 1. Abrir la hoja de excel donde se realizará dicho cálculo
- 2. Crear la base de datos con al menos los siguientes datos: Nombre del cliente, municipio de residencia, valor del contrato, fecha de firma del contrato, vigencia del mismo, cantidad de facturas realizadas por concepto de compraventa y monto total de estas facturas, donde se listarán todos los clientes contratados en este caso se se listaron los 250 contratos de productores independientes para lograr estratificar el universo debido a su heteregeoneidad. En la tabla No.8 se muestran las primeras filas de esta base de datos en excel

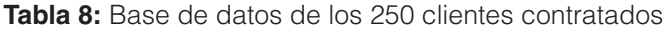

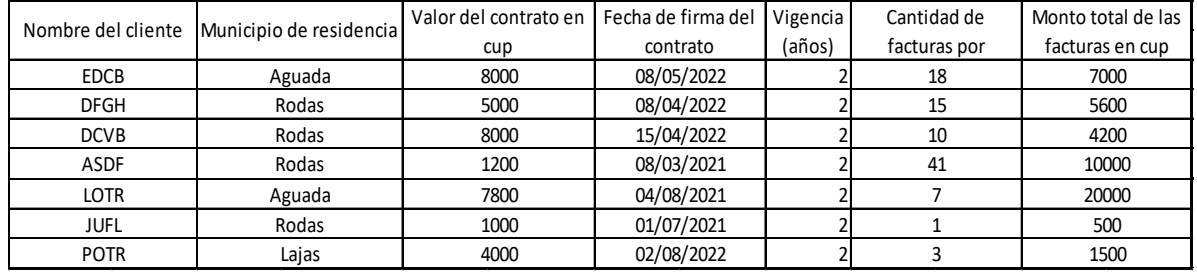

**Fuente:**Elaboración Propia

3. Construir una tabla para extraer los estratos, en este caso por municios de residencia. (Se realizó al lado de la tabla de datos) se pueden hacer en cualquier lugar de la hoja de excel y se pueden extraer teniendo en cuenta otros criterios, como son valor del contrato superior a, o valor del contrato inferior a, también por periodos de valides, o por muchos otros criterios, en este caso se formaron los estratos por el municipio de residencia de los clientes contratados. (Tabla No.9)

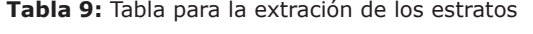

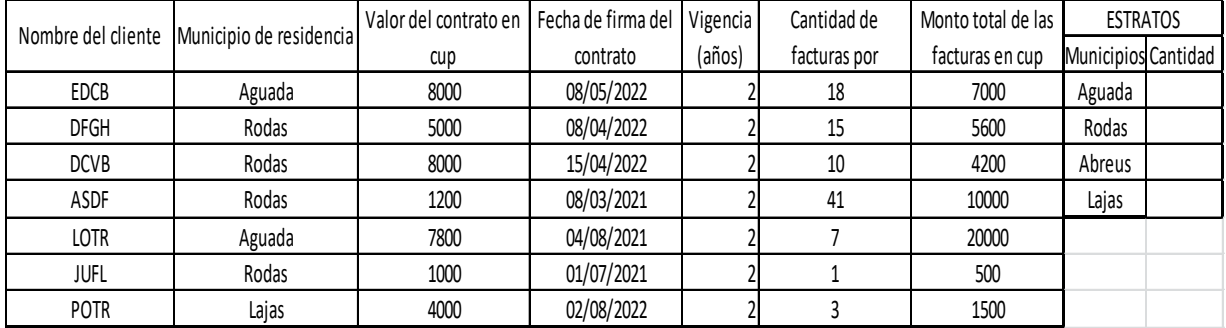

**Fuente:**Elaboración Propia

- 4. Calcular los espacios vacíos perteneciente a cada municipio utilizando una funcion muy común y fácil de usar para los usuarios de excel esta es la función: "Contar si". Esta te permite contar valores dependiendo de un solo criterio, por lo tanto será mas fácil formar estratificación a muestrear. Algunos operadores matemáticos que ayudarán a realizar esta tarea de una manera fáctible dependiendo de lo que se quiera lograr son los siguientes por ejemplo: CONTAR.SI(rango de celdas a contar la cual hay que seleccionar presionando el clik izquierdo del mouse) y después de un punto y coma (;) colocar el crierio de conteo el cual puedes ser por ejemplo: "32", 32, ">32", <"32", B4, o cualquier nombre de persona, localidad, provincia etc. Y por último no se debe olvidar cerrar el paréntesis que se abre en la función, sin cerrar este, muestra un error por lo tanto no realizará dicho conteo.
- 5. En la columna "Cantidad" que aparece bajo el subtítulo "ESTRATOS" elaborado para estos datos procedemos a introducir la funcion ¨CONTAR.SI¨, para esto se ubica el cursor en la primera celda en blanco e introducimos el operador ¨=¨que permitirá introducir la funcion deseada, depués se tecleará (contar. si), automaticamente que se empiece a teclear se

desplegará un cuadro de texto con varias funciones, se realizará un doble clic en la deseada (CONTAR. SI), se procederá a introducir el rango de datos para contar en este caso se tomó el rango ¨Municipio de recidencia¨, después se introduce el criterio de conteo en este caso fueron: Aguada, Rodas y Lajas, por último se cierra el paréntesis de la función. Ya una vez programada la primera celda se arrastrará hacia las de abajo la fórmula y estarán ya de esa manera formado los estratos deseados de acuerdo al criterio de conteo. (Tabla No. 10).

**Tabla 10:** Cantidad de estratos formados de acuerdo a los datos reales de la auditoría

| <b>ESTRATOS</b>     |    |
|---------------------|----|
|                     |    |
| Municipios Cantidad |    |
| Aguada              | 80 |
| Rodas               |    |
| Abreus              | 50 |
| Lajas               |    |

*Paso-3: Extracción de la muestra en cada estrato.*

Una vez formado los estratos, se procede a extraer la muestra de cada una de ellos, empleando el método aleatorio simple en cada uno, mediante la fórmula (3) para muestreo aleatorio estratificado proporcional:

*Pasos para determinar la muestra en cada estrato utilizando microsoft excel.*

1. Se prepara unas celdas para el cálculo de la cantidad a muestrear puede ser en una nueva hoja de excel o en la misma, en nuestro caso tomamos la misma hoja de cálculo. (Tabla No.11)

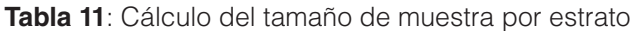

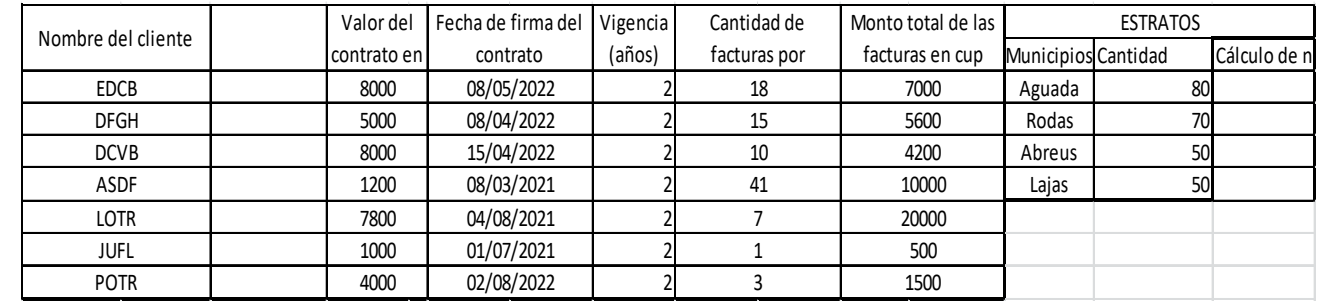

**Fuente**:Elaboración Propia

- 2. Se procede a introducir en la primera casilla o celda en blanco de la columna "Cálculo de n" la fórmula del muestreo estratificado.
- 3. Se realiza introduciendo el operador "=" el cual permitirá introducir la fórmula en la casilla.
- 4. Entonces se introduce la ecuación (3) dada para el cálculo del tamaño de muestra en cada uno de los estratos, donde, para el cálculo del primer elemento (usando Nh=80, N=250 y n=152) se tiene : (152/250\*80)=48,54. De forma similar se procede con el resto, Los resultados obtenidos se muestran en la Tabla No.12

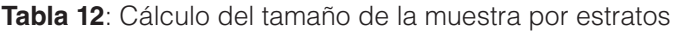

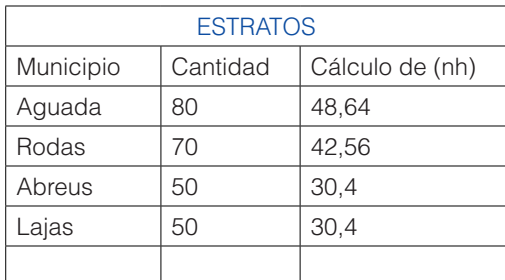

**Fuente:**Elaboración Propia

5. Se aproximaron los números en notación decimal de acuerdo a la regla de redondeo con lo cual se tienen: Estrato Aguada con un número de muestra de 49, Rodas con 43, Abreus 30 y Lajas 30.

#### *Pasos para el muestreo aleatorio simple al número de muestra de cada estrato realizado en excel.*

1. Abrir una hoja de cálculo nueva donde se trabajará dicho muestreo.

- 2. Suponiendo que se elije el estrato-1 (Aguada) del cual se debe extraer una muestra aleatoria de 49 contratos de los 80 contratos que lo componen.
- 3. Para su selección se procede a enumerar de forma consecutiva todos los contratos de este estrato (listados en la primera columna), enumerados del 1 al 80. Colocándose este número en la columna de la hoja de cálculo, titulada *"Número de muestra según cálculo"*
- 4. Seguidamente, en la columna "Orden de los contratos para la muestra" se procede a escribir los números del 1 al 49, que es el tamaño de la muestra para este estrato.
- 5. Para generar los números aleatorios en la columna titulada "Números aleatorios generados" se recomienda utilizar la función (ALEATORIO.ENTRE), cuyos argumentos son precisamente el rango entre 1 y 49 (separados por ;). En la última columna de la Tabla No.13 se muestra una porción de los números aleatorios generados con esta operaciónTabla No. 13 Números aleatorios asignados a la muestra de 49 partidas o registros del estrato-1.

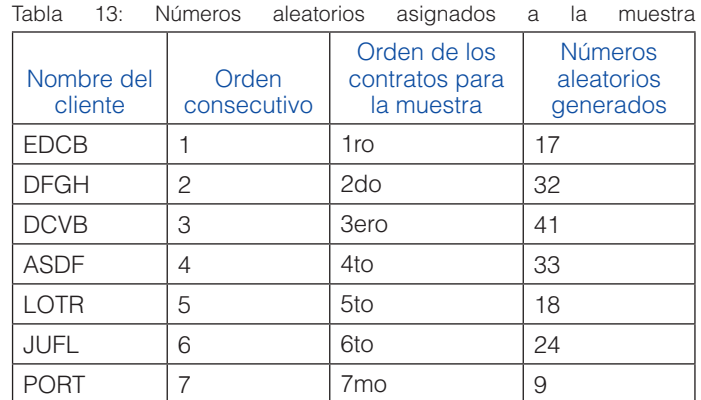

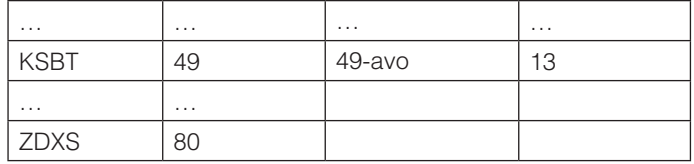

**Fuente:**Elaboración Propia

6. De esta manera, seleccionando primero el contrato 17, luego el 32, seguido del 41 y así sucesivamente hasta seleccionar el contrato 13, se completará la muestra correspondiente a este estrato.

Realizando el mismo procedimiento para el resto de los municipios se obtiene la muestra aleatoria de cada uno de ellos, concluyendo así la ejecución del muestreo estadístico estratificado.

# **Paso-4:** *Revisión de las partidas seleccionadas*

En este último paso el auditor aplicará sobre las partidas o elementos que conforman la muestra extraida las verificaciones previstas en el programa de auditoría aprobado, con el propósito de llegar a conclusiones válidas a partir de la muestra seleccionada, dado que esta es representativa de la población total.

El procediemiento descrito se repite en cada una de las 5 medidas que aplican en la entidad, cambiano solo la información relacionada con los documentos primarios de la actividad.

Este procedimiento es aplicable en cualquier auditoría que se realice en el sector agrícola, pero es también válido para otros sectores y entidades.

# **CONCLUSIONES**

- Con la realización de esta investigación se evidencia el desconocimiento y no aplicación del muestreo estadístico por parte de los auditores del sector agrícola en la provincia de Cienfuegos.
- El procedimiento presentado en este trabajo está dirigido a resolver estas dificultades. En el mismo se detallan los pasos a seguir y se ilustra su aplicación a través de un ejemplo real.
- El empleo del excel constituye una ayuda importante para la aplicación de métodos estadísticos en la auditoría. En el trabajo se brindan detalles sobre su empleo paso a paso, a la través de su aplicación en el problema práctico desarrollado.
- Se pudo constatar que mediante estos procedimientos estadísticos se acelera el proceso de revisión, se reduce el riesgo asociado al muestreo subjetivo, a la vez que permite extraer conclusiones válidas aprtiendo de la representatividad de la muestra.

# REFERENCIAS BIBLIOGRÁFICAS

- Almeida, J., Cabrera, N., Caraballo, I. & Manso, G. (2015). El muestreo estadístico, herramienta para proteger la objetividad e independencia de los auditores internos en las empresas cooperativas. *Revista de Cooperativismo y Desarrollo*, 3(1): 36-45.
- Altieri, M. (2009).Escalonando la propuesta agroecológica para la soberanía alimentaria en américa latina. *Agroecología*, 4: 39-48.

#### https://revistas.um.es/agroecologia/article/ view/117171/110821.

- Castro, R.F (1963) Discursos e Intervenciones: clausura del Encuentro Técnico Nacional en el salon de actos del INRA el 20 de Julio de 1963*. FIdel soldado de las ideas*,68(150).
- http// http://www.fidelcastro.cu/es/discursos/discurso-pronunciado-en-la-clausura-del-encuentro-tecnico-nacional-sobre-heno-ensilaje-y
- CGRC, (2020). Procedimientos de la normas cubanas de auditorias.

# https://www.contraloria.gob.cu/sites/default/files/documento/2021-01/MPA%20TOMO%20I%20formato%20imprenta.pdf

- Funes-Monzote, F.R. 2009. El potencial de la agroecología para la producción de alimentos en Cuba. VI Congreso Brasileiro de Agroecología. II Congreso Latinoamericano de Agroecología., 9/12 de novembro, Curitiba/PR/ Brasil. *Revista Brasileira de Agroecología*, 5217-5224
- García Machín E. La revisión de proyectos como garantía de condiciones seguras y saludables de trabajo. *Rev Cubana Salud Trabajo*. 2009;10(2):54-63
- García Machin, E. & Granda Ibarra, A. (2013). Proposición para perfeccionar la conquista social de la seguridad y salud de los trabajadores en Cuba. Revista Cubana de Salud Pública, 39(4): 689-707.
- GO ordinaria. No.34 (2017). Análisis de los documentos: Conceptualización del modelo Económico y Social Cubano de Desarrollo Socialista y Lineamientos de la Política económica y social del Partido y la Revolución para el período 2016-2021.
- https://www.gacetaoficial.gob.cu/es/acuerdo-viii-75-de-2017-de-asamblea-nacional-del-poder-popular
- GO Extraordinaria No.68 (2020): Decreto- Ley 17/2020. De la implementación del proceso de ordenamiento monetario.

https://cubaminrex.cu/sites/default/files/2020-12/goc-2020-ex68\_0.pdf

- GO ordinaria. No77 (2022).Ley 148/2022 Ley de Soberanía Alimentaria y Seguridad Alimentaria y Nutricional.
- https://www.gacetaoficial.gob.cu/sites/default/files/goc-2022-o77\_.pdf
- Guerra, C., Menendez, E., Borrero, R. y Egaña, E. (2003). Estadística. Editorial Felix Varela.
- Mahaluca, F., Chissengue, J., Uamba, J., Pereira, I., Mabjaia, E. & Vilanculos, A. (2019). Importance of Applying Statistical Sampling to Increase Confidence in Financial Statements. International Journal of Accounting Research, 7(1:198), 1-7. doi: 10.35248/2472-114X.19.7.198
- Murray,R. (1975) *Teoria elemental del muestreo. En, S.Murray, Teoría y problemas de estadistica* (pp.141-142) Editorial Pueblo y Educación.
- PCC (2011) Partido Comunista de Cuba. Lineamientos de la Política Económica y Social de la Revolución. La Habana.
- PNUD (2019) PLAN NACIONAL DE DESARROLLO ECO-NÓMICO Y SOCIAL HASTA EL 2030.
- https://www.mep.gob.cu/sites/default/files/Documentos/ Archivos/FOLLETO%20PNDES%20%20FINAL%20 est%C3%A1%20en%20planificaci%C3%B3n.pdf